## **Preamble**

For each section, this cheatsheet presents a summary of Python functionalities. All informations presented here are extracted from [python.org](www.python.org) and [scipy.org.](www.scipy.org) For more details about each function, do not hesitate to read the full documentation online !

## **1 General Python**

#### **1.1 Built-in functions**

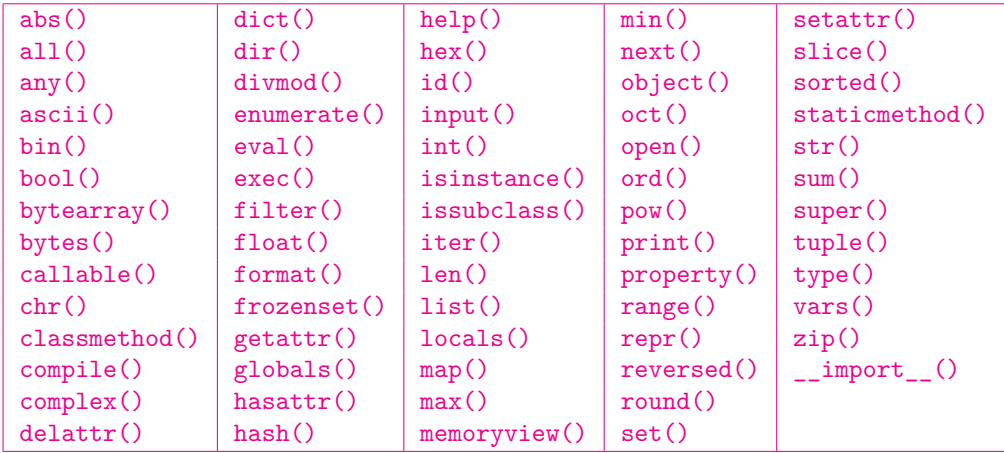

#### **1.2 Python keywords**

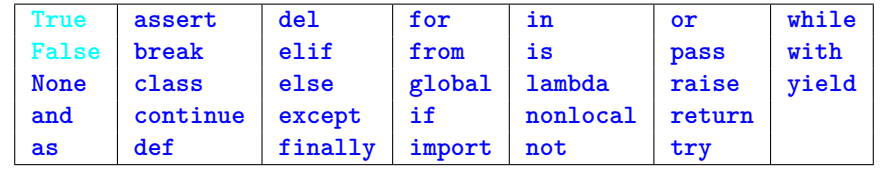

#### **1.3 Main Built-in types**

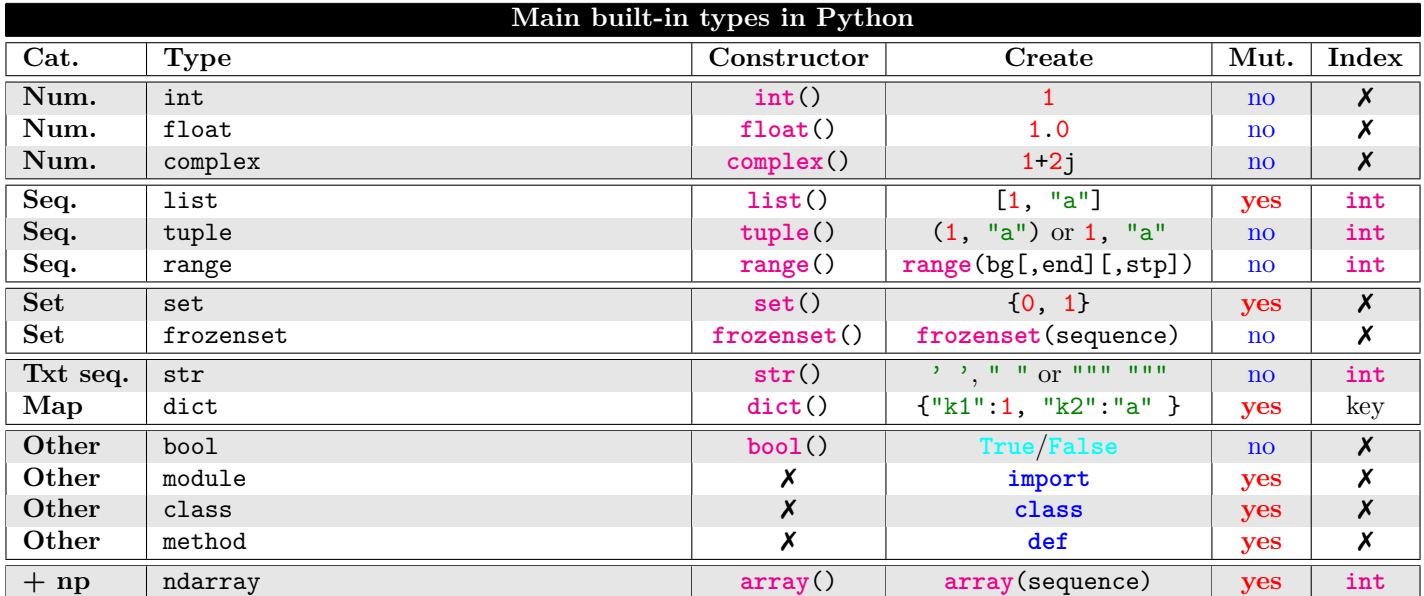

#### **1.4 Indexing and slicing**

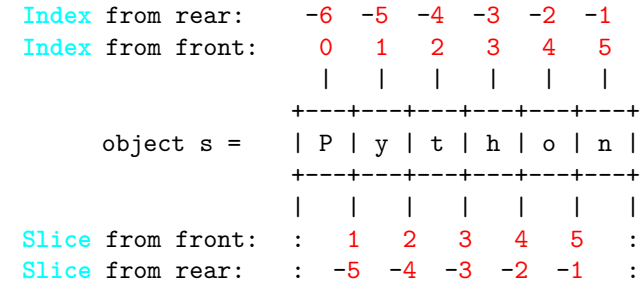

#### **1.5 Arithmetic operators**

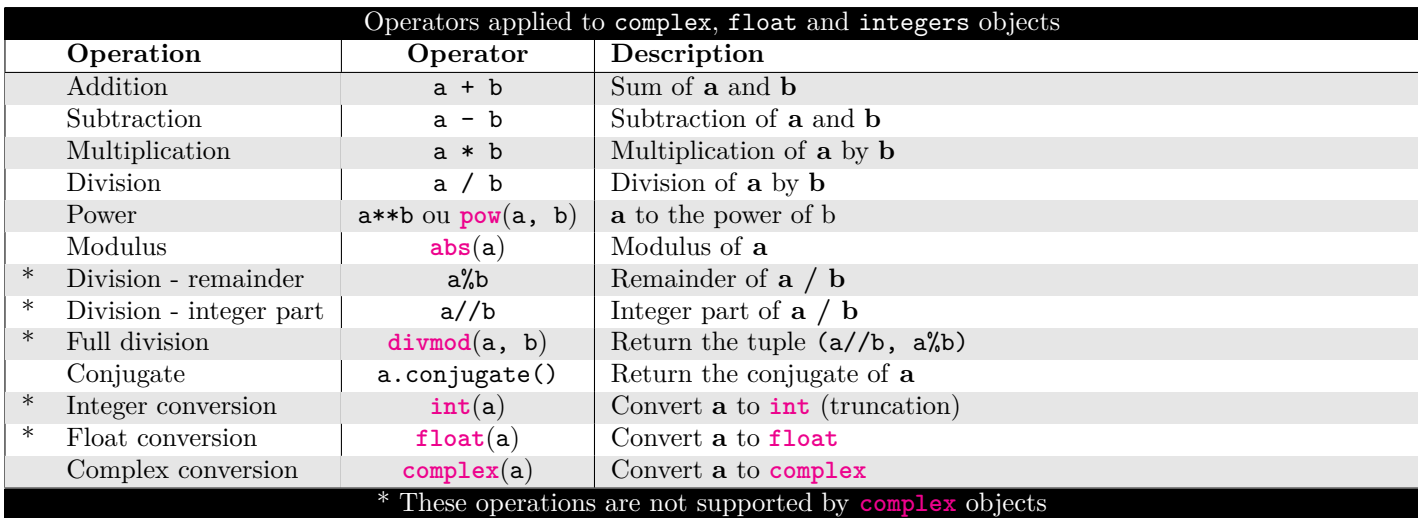

# **1.6 Comparison, membership, identity and logical operators**

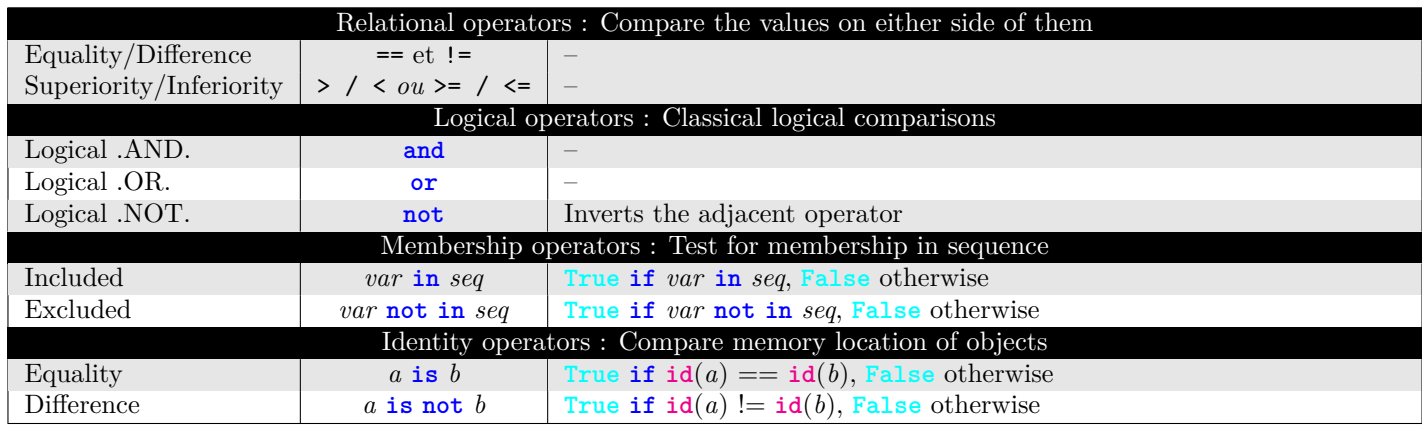

#### **1.7 Operation on sequences**

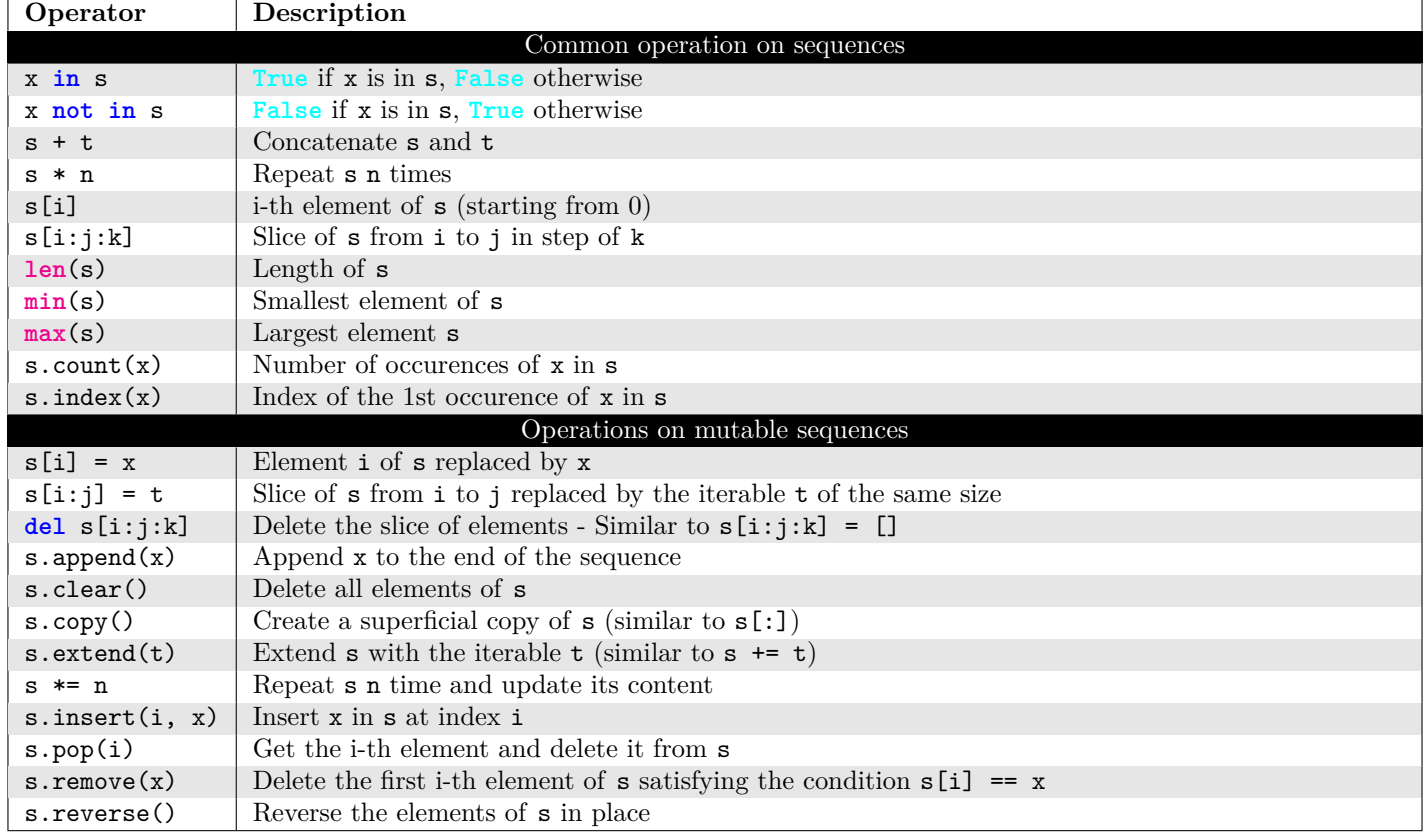

#### **1.8 File modes**

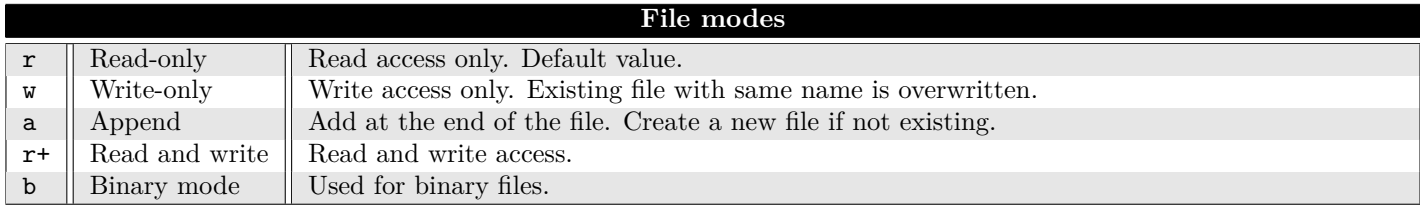

# **2 Special functions**

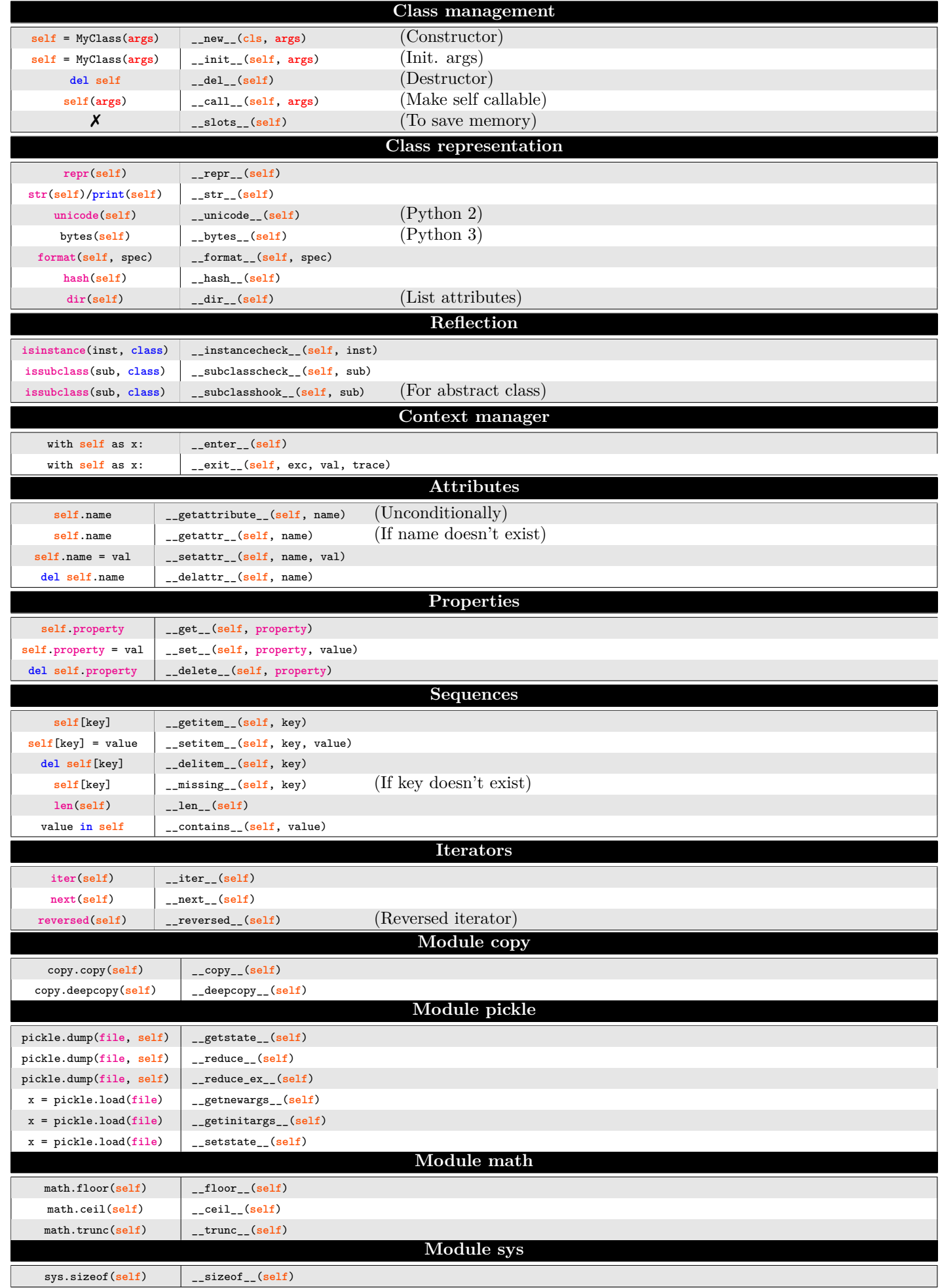

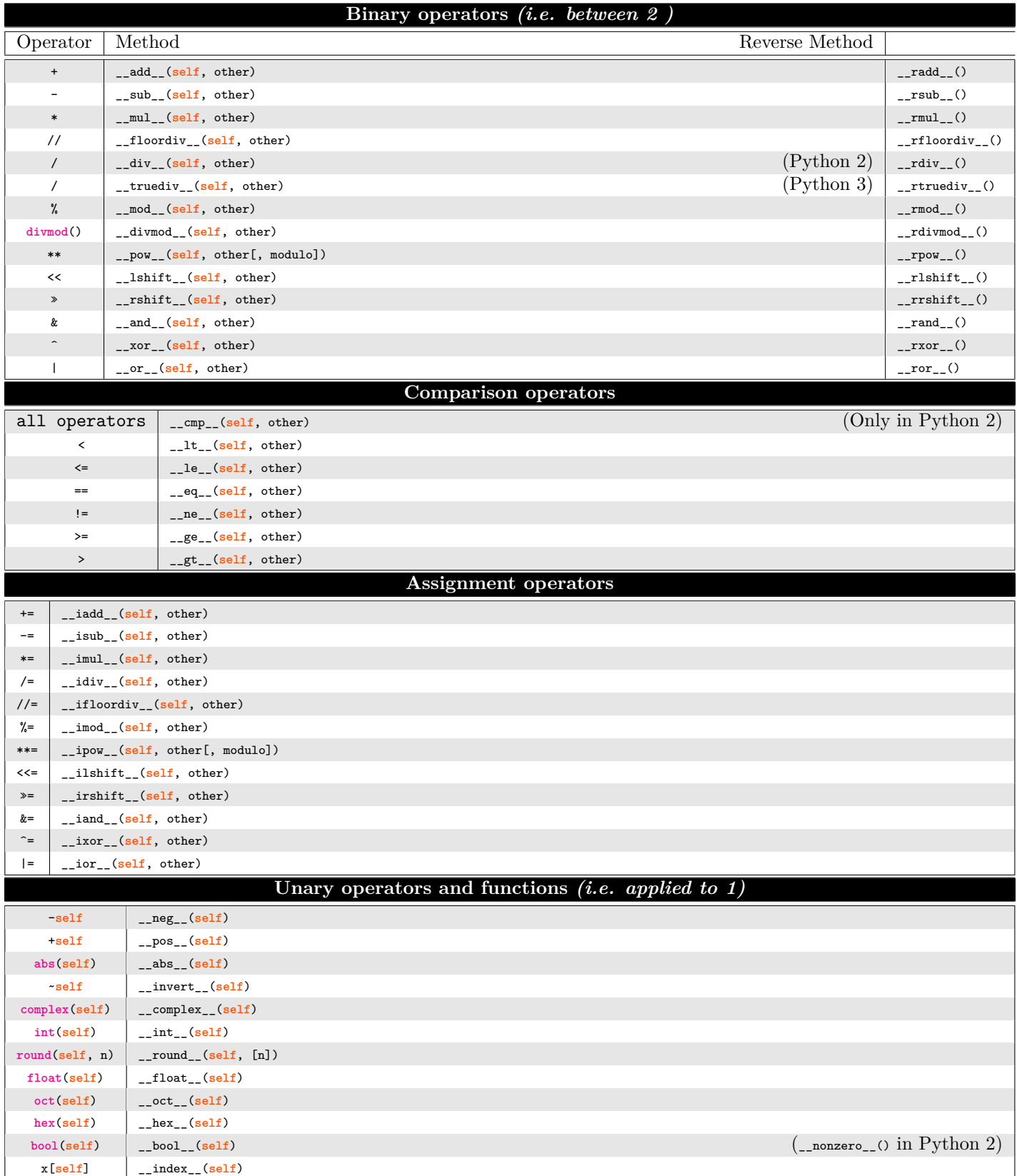

# **3 Numpy**

#### **3.1 Numpy mathematical functions**

To complete : https://docs.scipy.org/doc/numpy/reference/routines.math.html

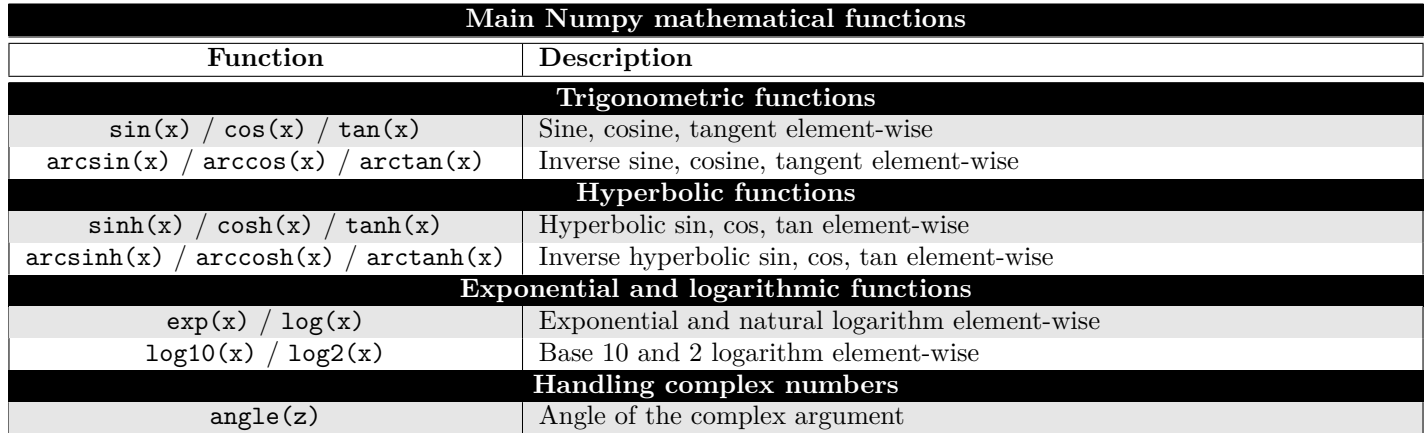

#### **3.2 Numpy array creation routines**

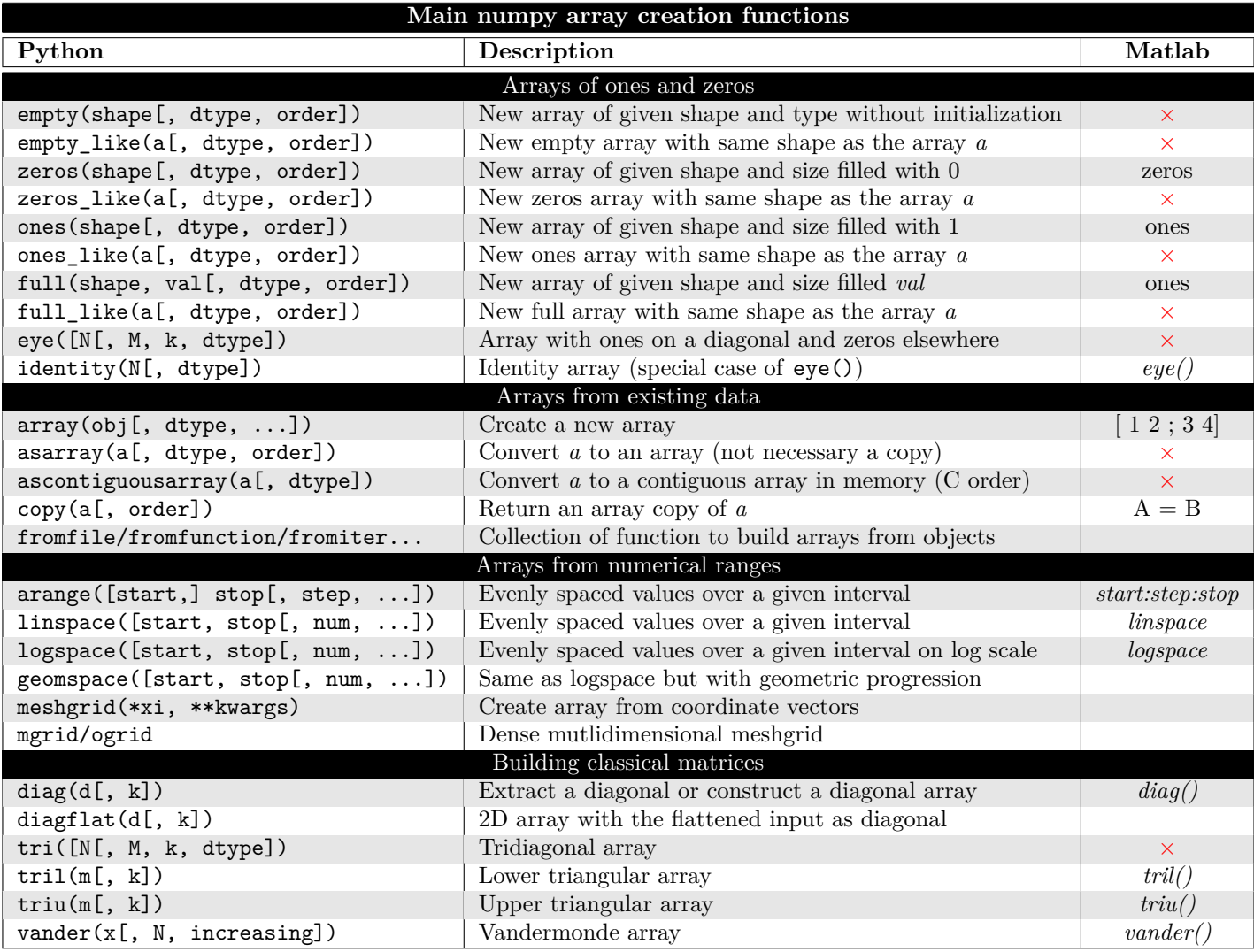

#### **3.3 Numpy array attributes**

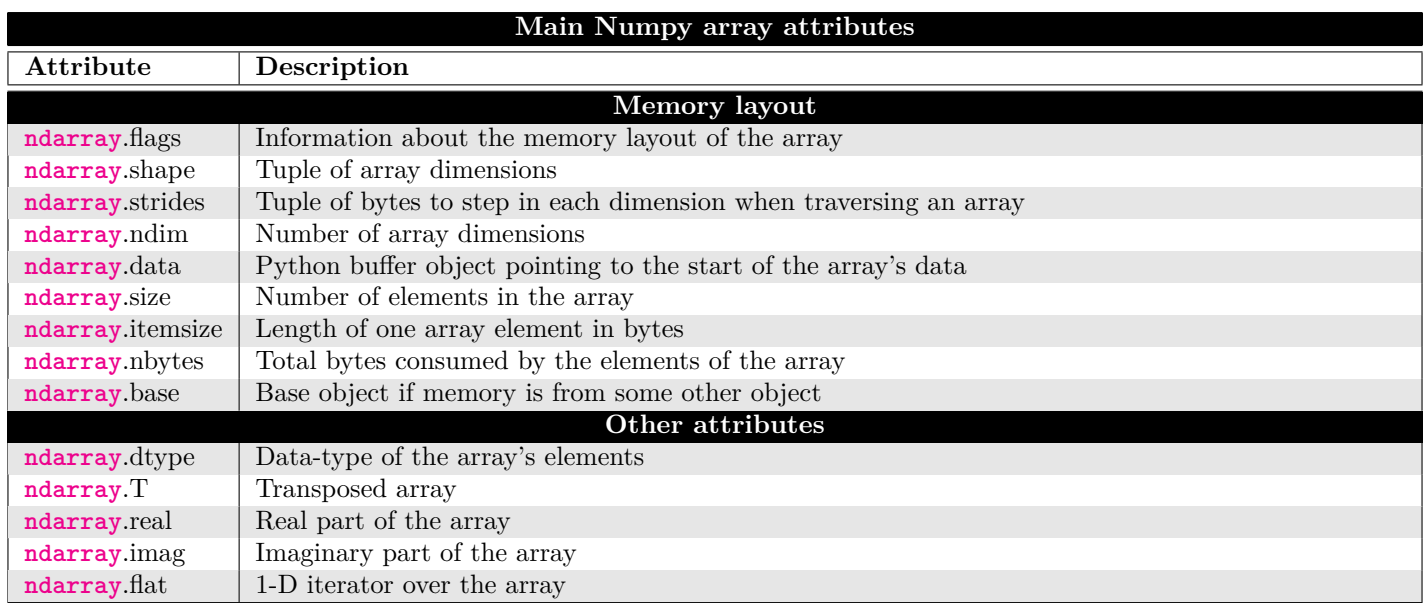

#### **3.4 Numpy array methods**

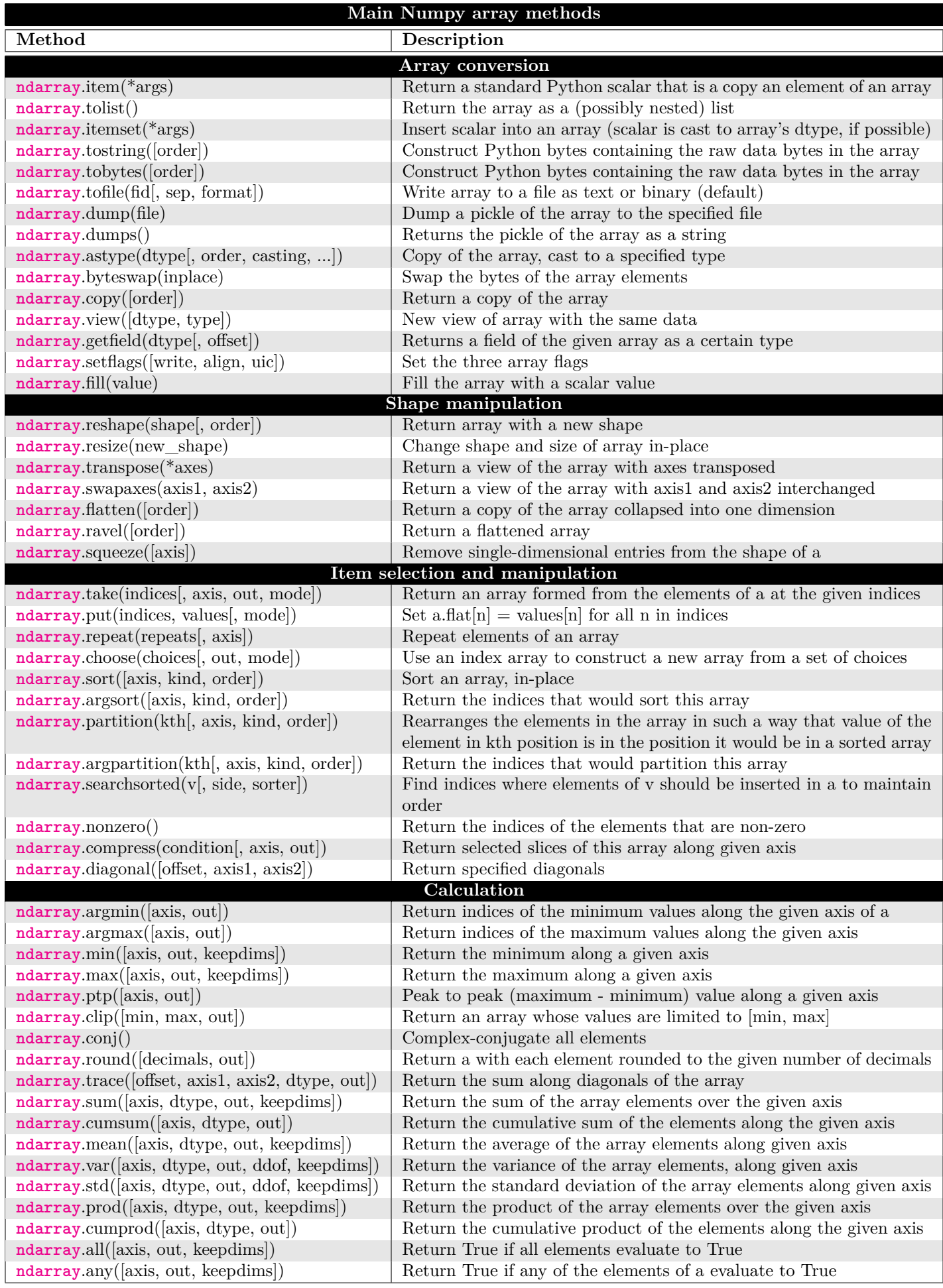

## **3.5 Numpy array manipulation routines**

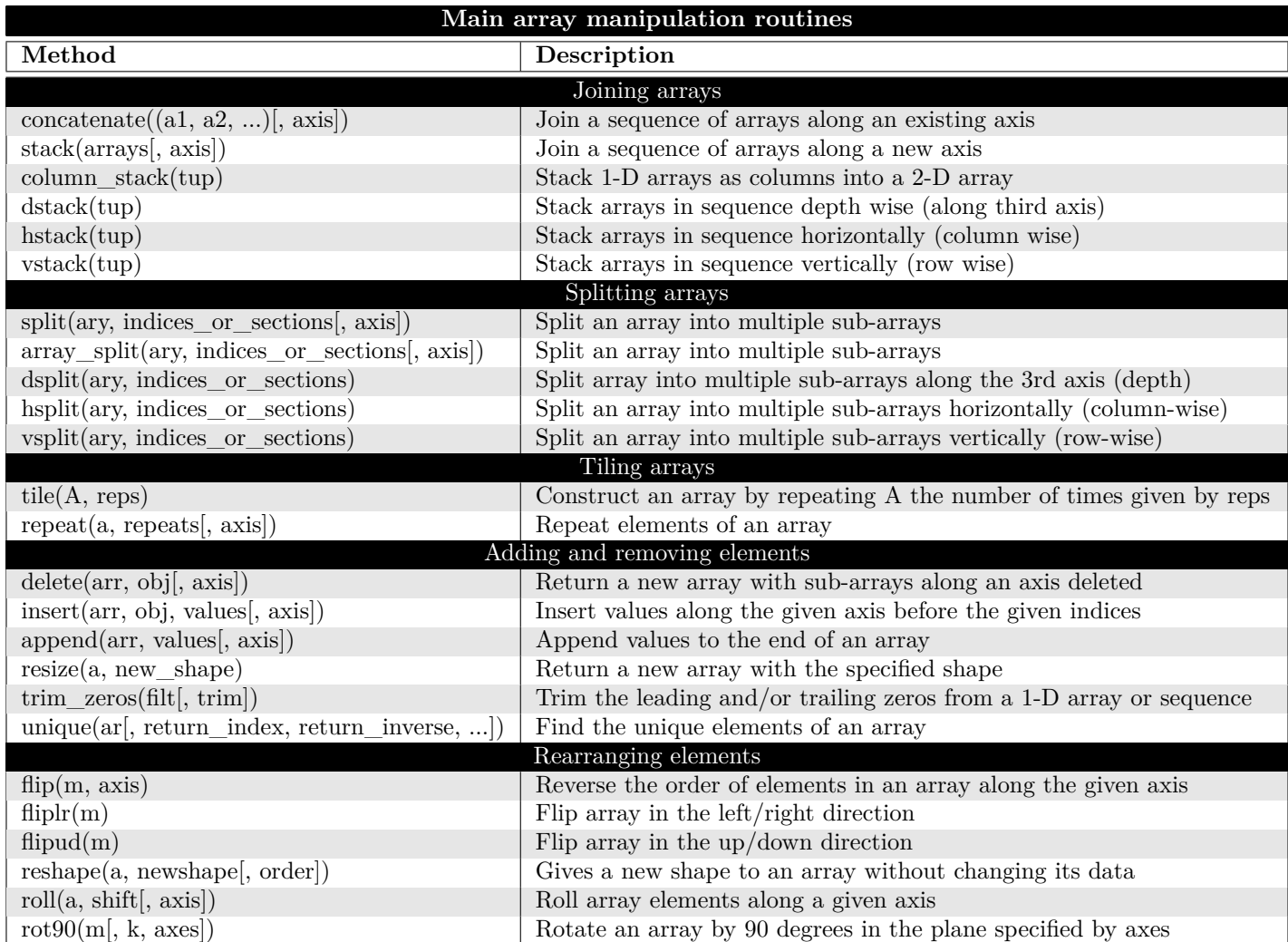

#### **3.6 Numpy linear algebra**

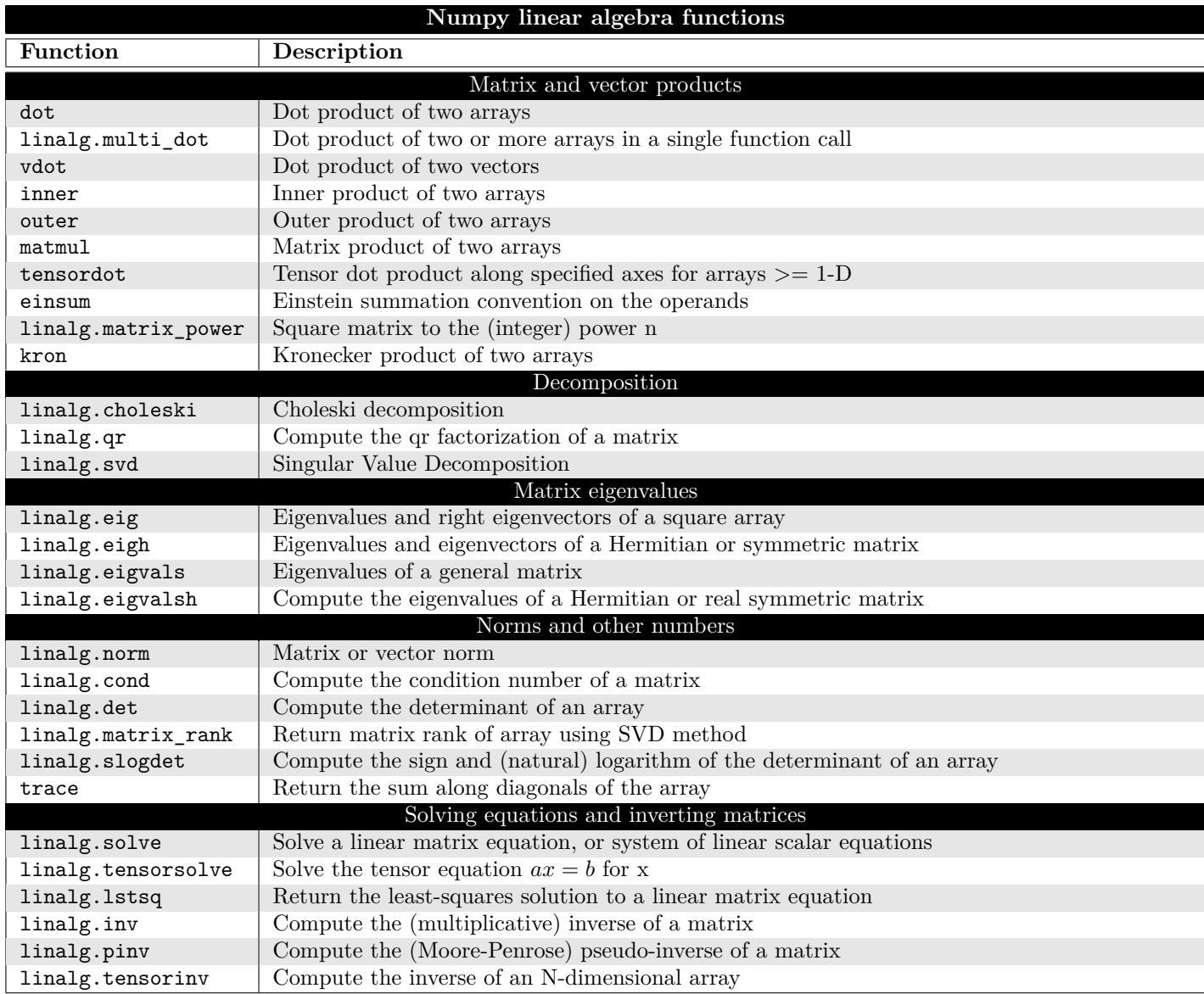

#### **3.7 Numpy load and save methods**

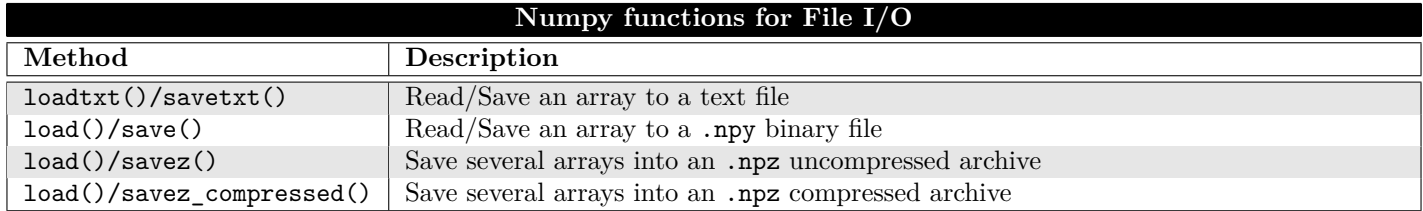

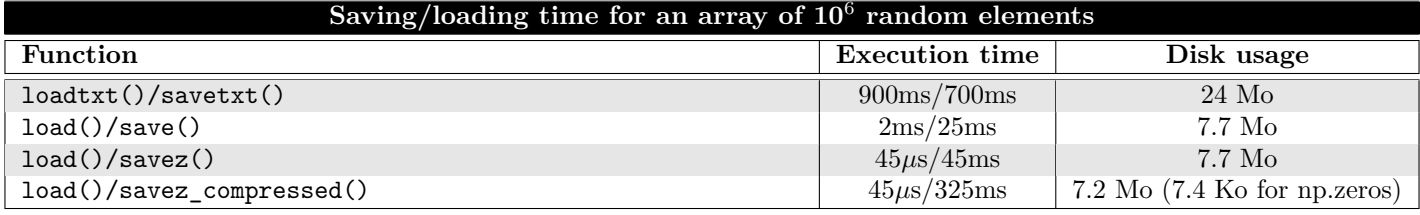

# **4 Scipy subpackages**

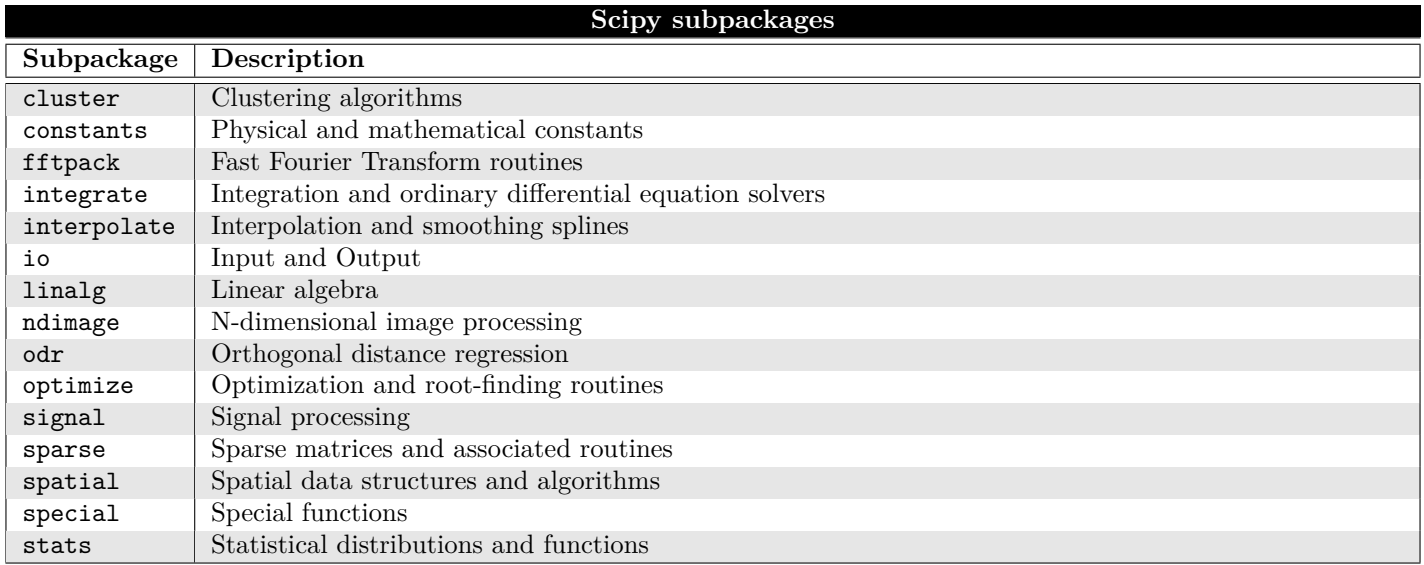

# **5 Matplotlib.pyplot summary**

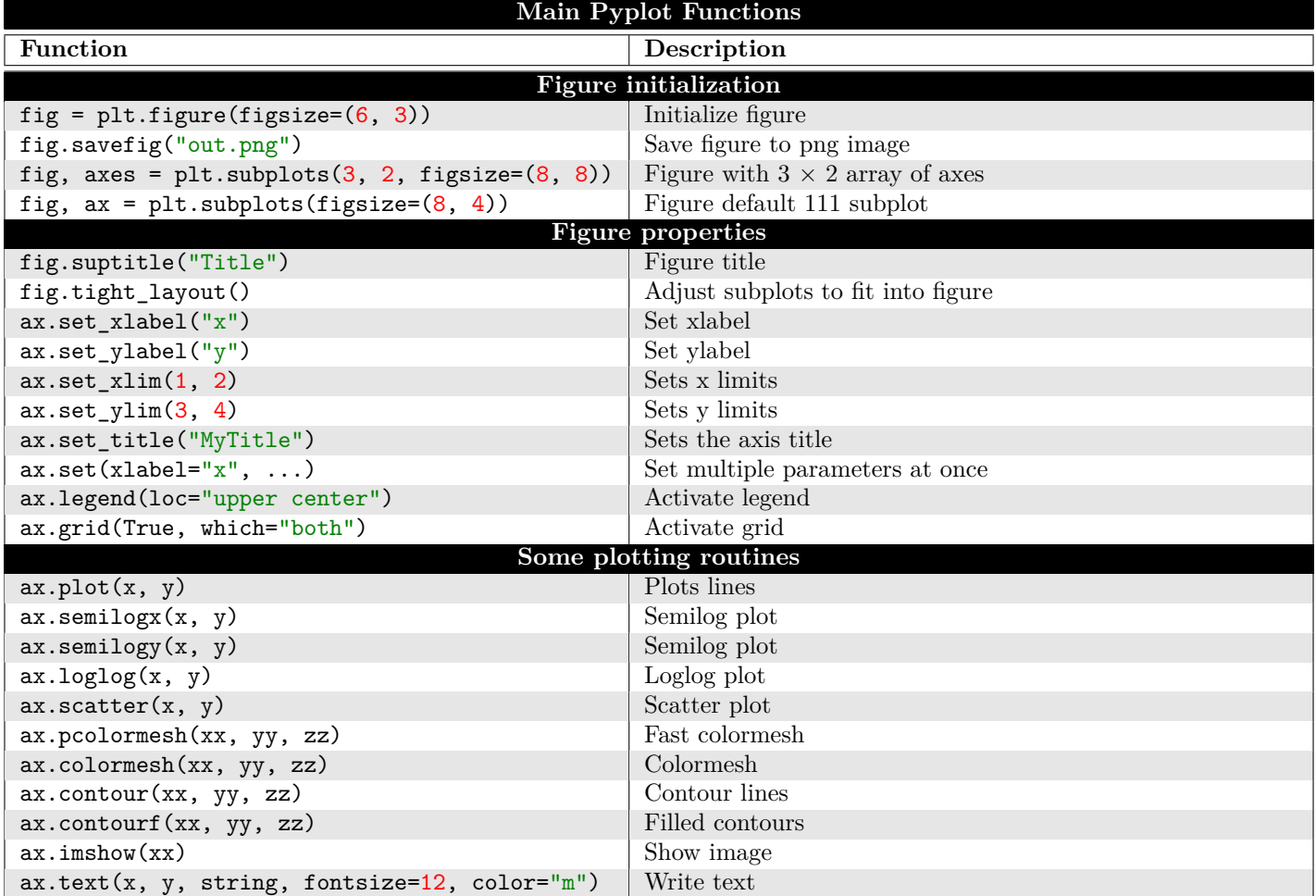

# **6 Other modules**

### **6.1 os module : main functions**

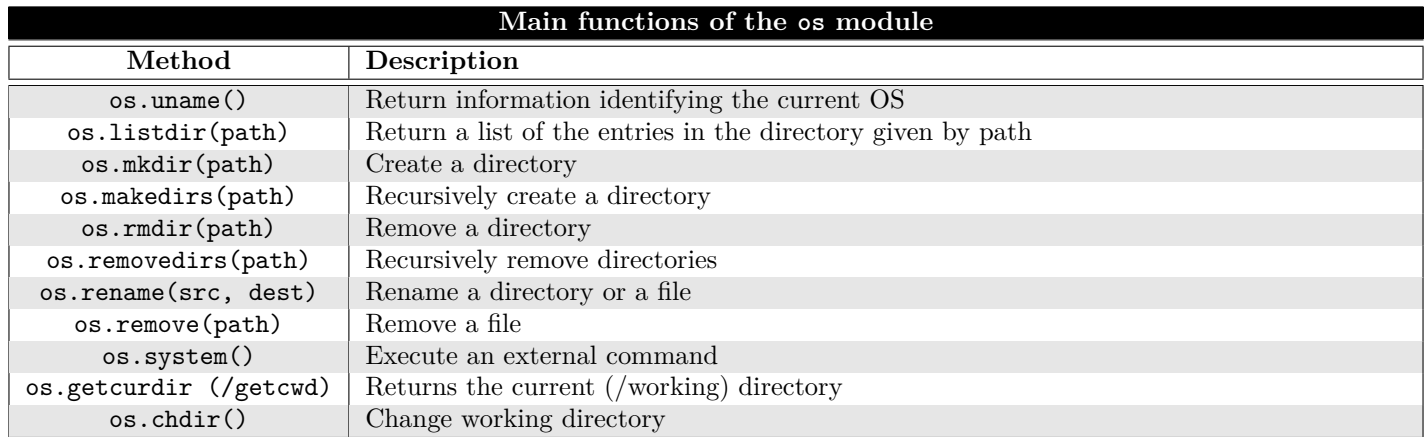

## **6.2 re modules : regular expressions**

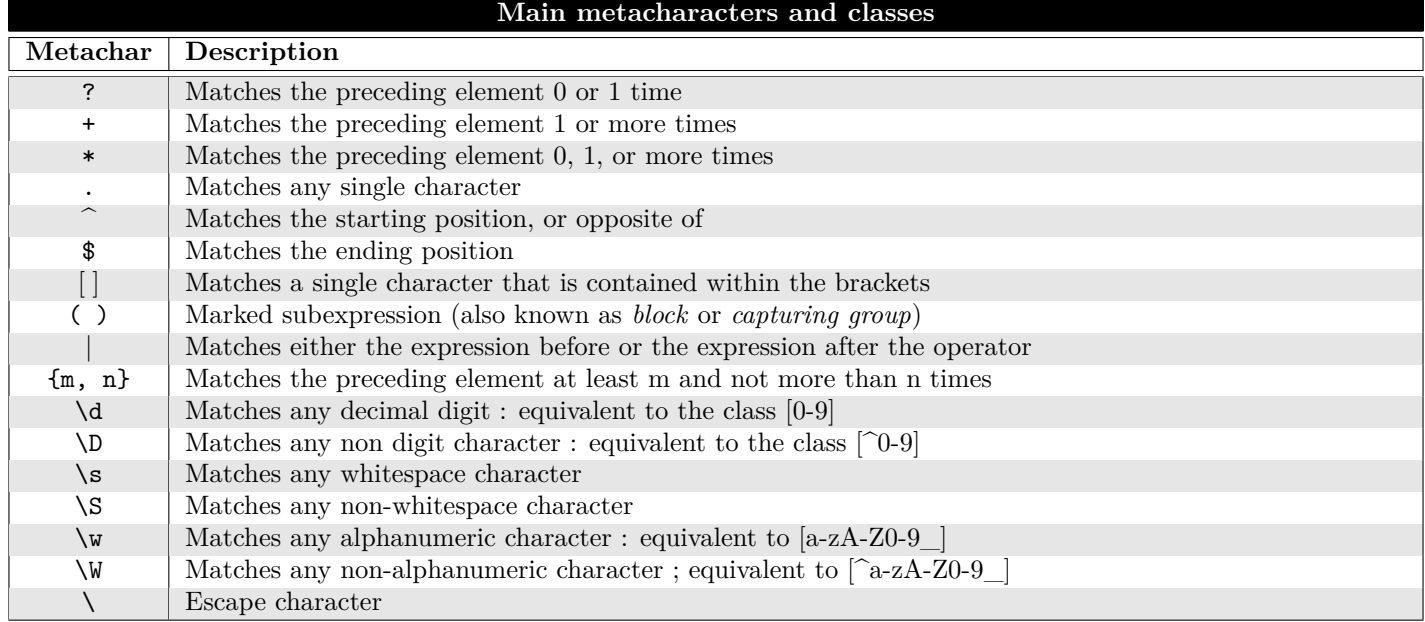

# **7 Matlab equivalences**

#### **7.1 Banana skins for Matlab users**

Also see this link :<https://docs.scipy.org/doc/numpy-dev/user/numpy-for-matlab-users.html>

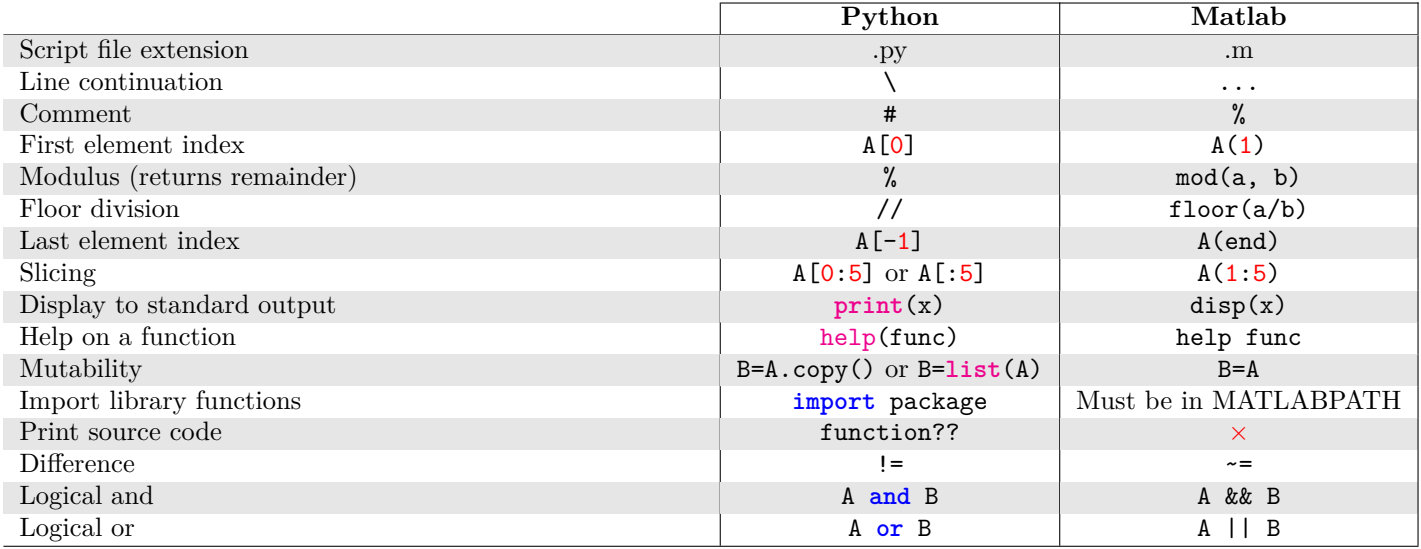

#### **7.2 Numpy array manipulation routines**

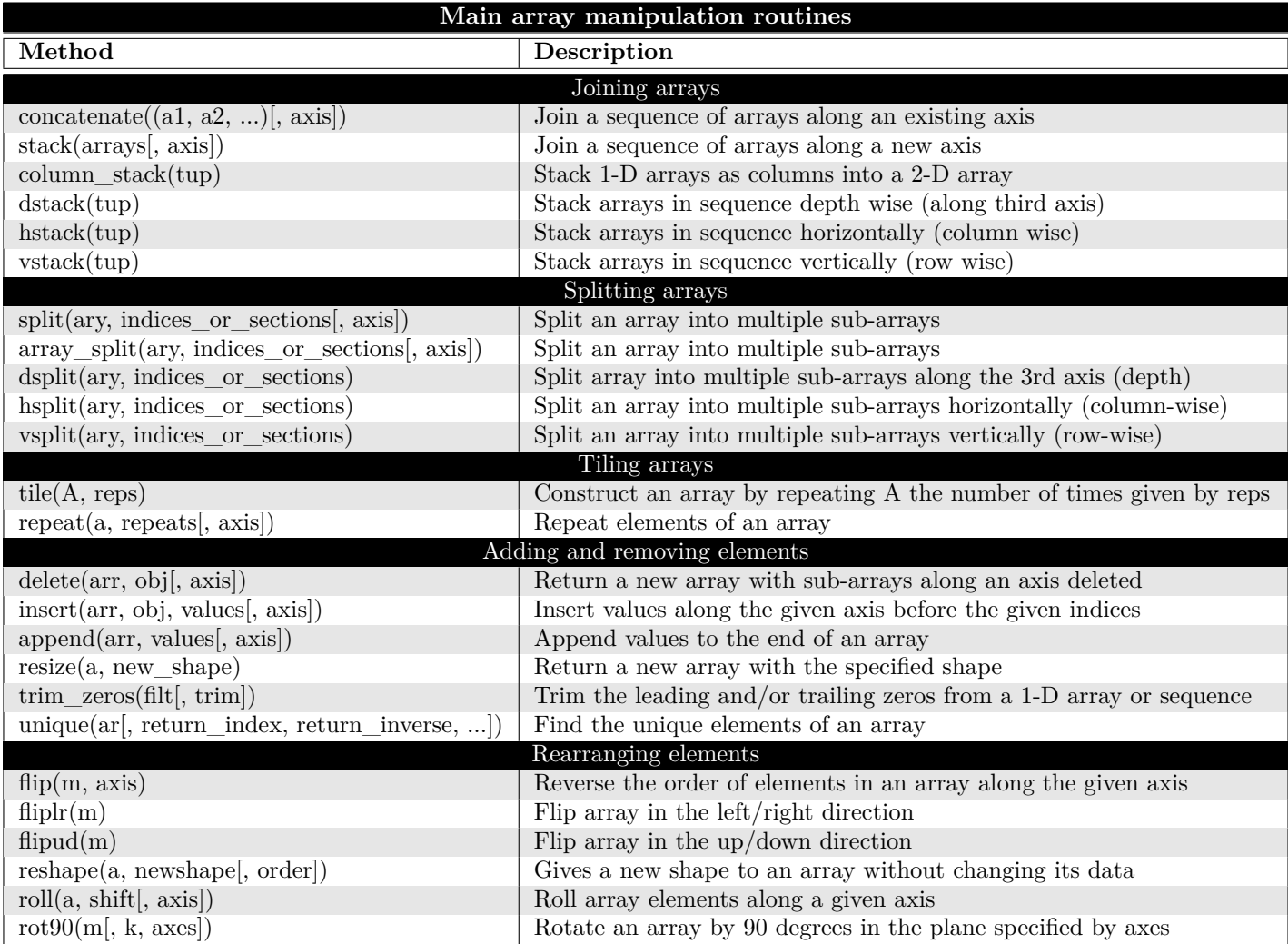